## Formuler ses vœux d'orientation 3ème

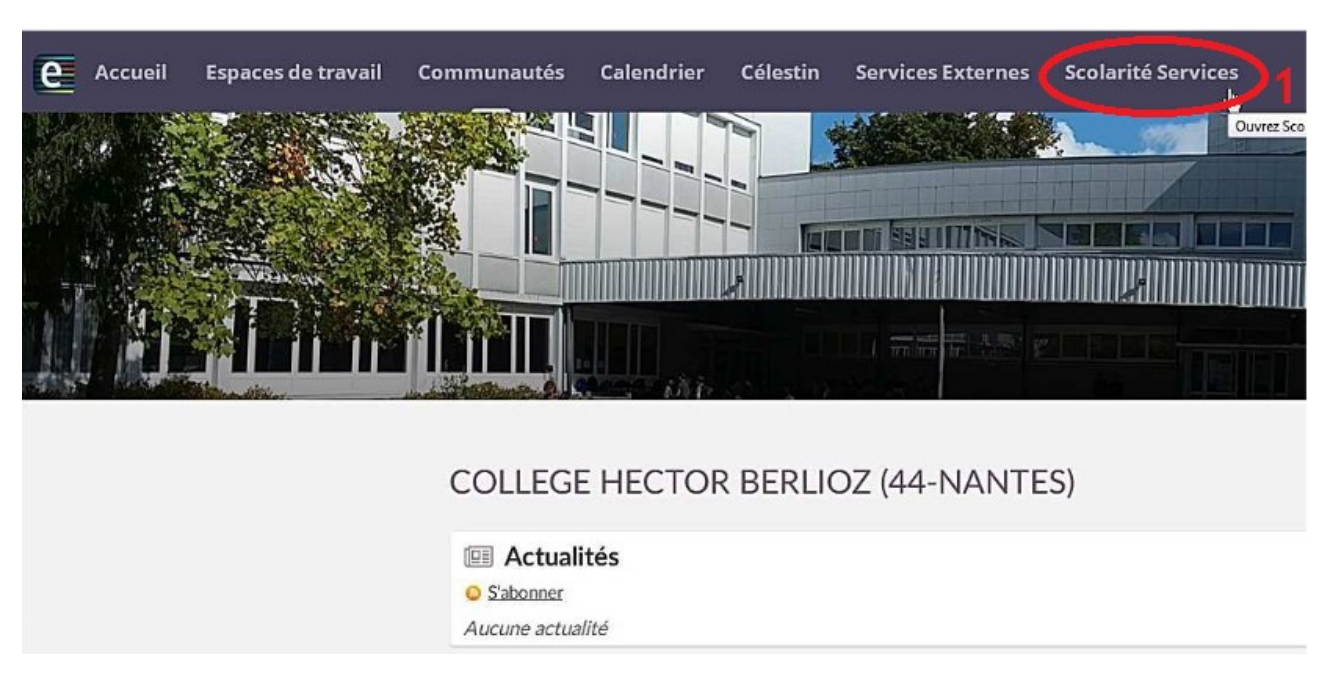

## **1- Aller dans scolarité services**

## **2-3 Saisir les vœux d'orientation :**

Choisir entre 2nde Générale et Technologique, 2nde professionnelle et 1ère CAP. Possibilité de formuler plusieurs choix par ordre de préférence Penser à valider sa saisie (cela reste modifiable si vous changez d'avis)

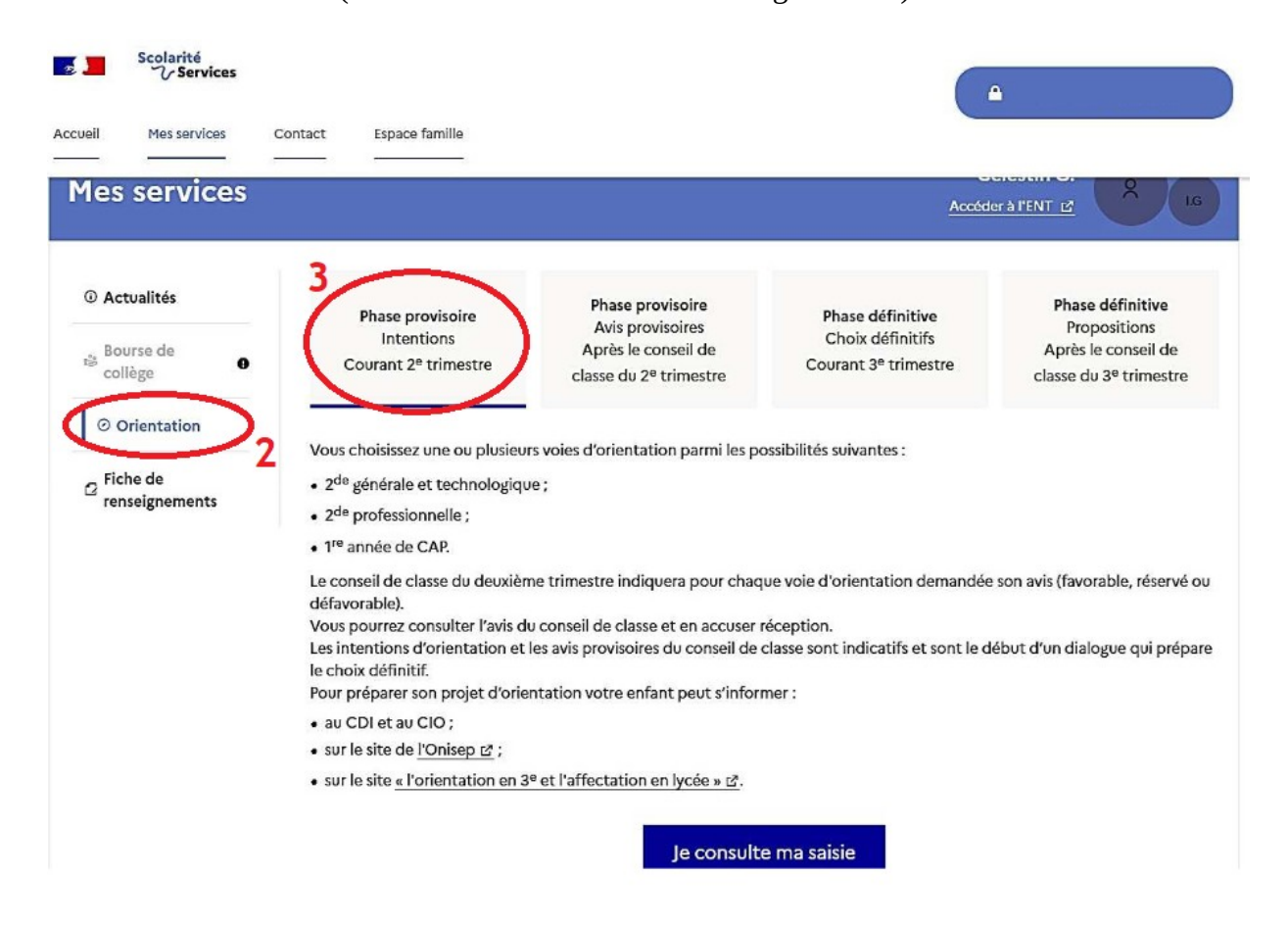

- 4 Possibilité de **formuler plusieurs choix** par ordre de préférence
- 5 Penser à **valider sa saisie** (cela reste modifiable si vous changez d'avis)

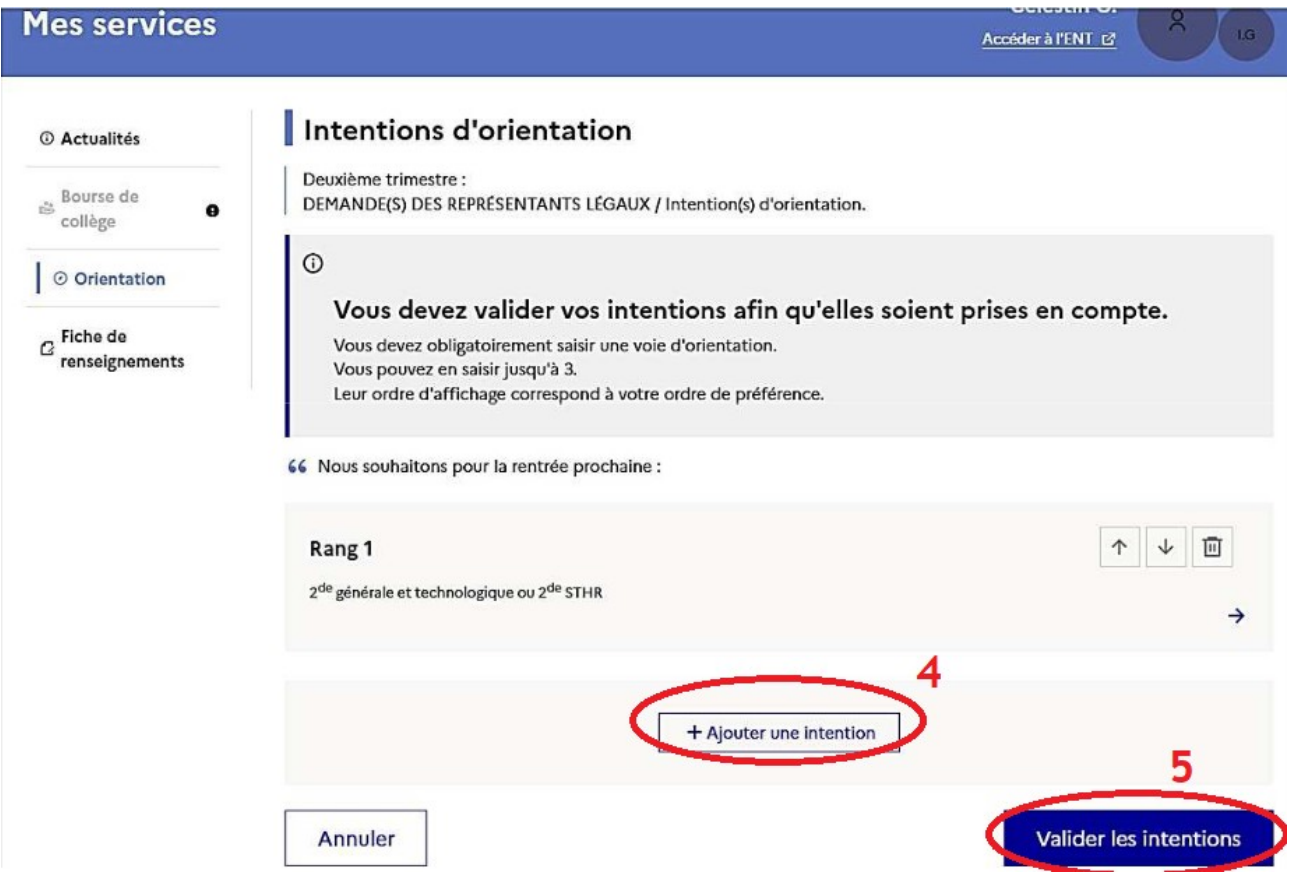

6 – Après le conseil de classe, *vous devrez prendre connaissance et accuser réception de l'avis* **provisoire du conseil de classe** en consultant de nouveau scolarité service

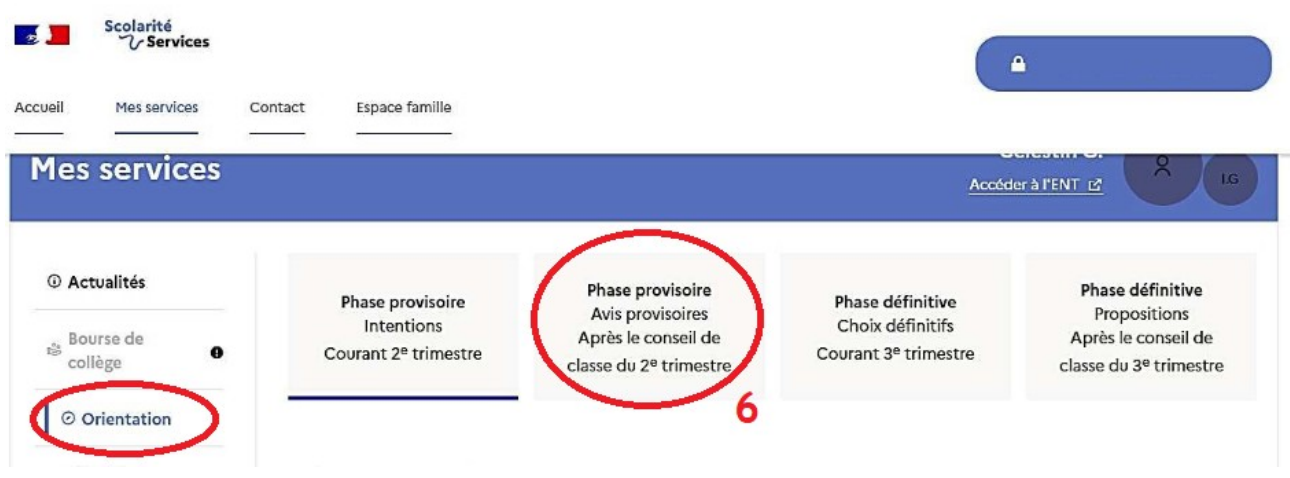